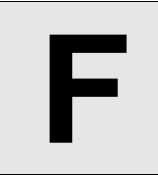

# **F** Bulb inside a Grid (II)

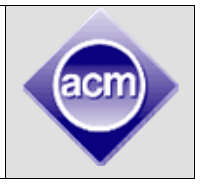

**Input:** Standard Input **Output:** Standard Output

You are given a grid of size **N x N**. Each cell in the grid incorporates a bulb which can be initially *on* or *off* depending on its position. A bulb located at  $i^{\text{th}}$  row and  $j^{\text{th}}$  column will be initially *off* if  $i < j$ otherwise it will be *on*. The following figure shows a grid of dimension 6 x 6 in its initial configuration.

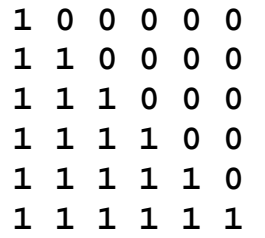

Here **1** indicates *on* state and **0** indicates *off* state.

A switch can cover a rectangular region in the grid. A switch, when pressed, toggles all the bulbs in its corresponding region (that is, all the bulbs that are *on* goes *off* and vice versa).

A switch is represented by four integers (**row**, **column**, **width**, **height**) where (**row**, **column**) denotes the top-left corner of the rectangular region and **width** & **height** are self-explanatory.

Here is a diagram that should extricate things.

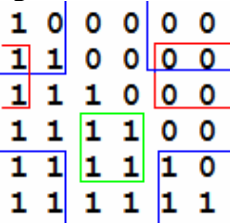

The diagram shows a grid of size 6 x 6 with 3 switches in action.

There are 3 switches; (**4**, **3**, **2, 2**), (**5**, **5**, **4, 4**) and (**2**, **5**, **3**, **2**). Note that the regions wrap around and they can also overlap.

Given the dimension of the grid, the number of switches in action, can you find out the number of bulbs that are **on** at the end?

#### **Input**

The first line of input is an integer  $T(T \le 25)$  that indicates the total number of test cases. Each case starts with two integers  $N(1 \le N \le 30,000)$  and  $M(1 \le M \le 30,000)$ . N indicates the size of the grid and **M** specifies the total number of switches. Each of the following **M** lines gives the information of a switch.

The information for a switch is represented by four integer values **row**, **column**, **width**, **height**. Here  $(1 \leq \text{row}, \text{column}, \text{width}, \text{height} \leq N).$ 

### **Output**

For each case, print the case number followed by the total number of bulbs that are on after all the switches are pressed.

Note that the order in which the switches are pressed is extraneous for the final outcome and therefore it's intentionally not stated.

## **Sample Input Contract Contract Contract Contract Contract Contract Contract Contract Contract Contract Contract Contract Contract Contract Contract Contract Contract Contract Contract Contract Contract Contract Contract C**

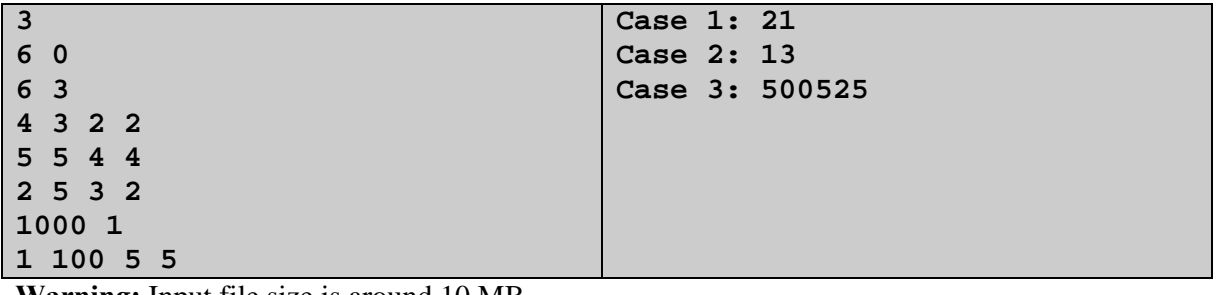

**Warning:** Input file size is around 10 MB.

Problemsetter: Md. Arufuzzaman Arif Special Thanks: Manzurur Rahman Khan, Sohel Hafiz